#### HTML5 Questions and Answers

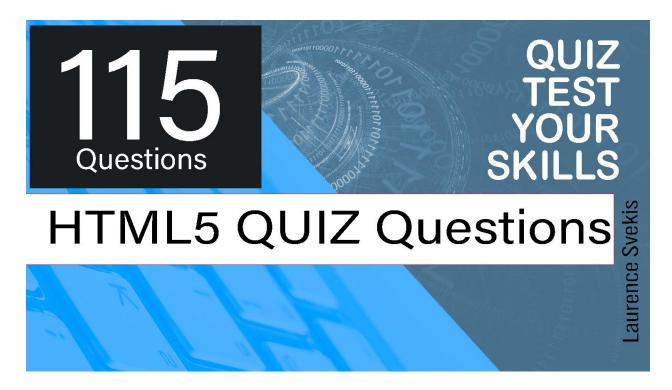

What does HTML stand for?

What is the purpose of HTML?

Which tag is used to create a hyperlink in HTML?

Which HTML tag is used to create a paragraph?

Which HTML tag is used to create a heading?

Which HTML attribute is used to specify alternative text for an image?

Which HTML tag is used to create a table?

Which HTML tag is used to create a list with bullets?

Which HTML tag is used to define a section of a web page?

Which of the following tags is used to define a paragraph?

What is the correct HTML syntax for creating a hyperlink?

Which of the following tags is used to create a table in HTML?

Which of the following tags is used to create a list in HTML?

Which of the following tags is used to add an image to an HTML page?

Which of the following tags is used to create a heading in HTML?

What is the correct HTML syntax for creating a line break?

Which of the following tags is used to define a form in HTML?

Which of the following tags is used to define a text input field in HTML?

What is the purpose of the <head> tag in HTML?

Which HTML tag is used to create a hyperlink?

What is the purpose of the <img> tag in HTML?

Which HTML tag is used to create a numbered list?

What is the purpose of the <div> tag in HTML?

Which HTML tag is used to create a table?

What is the purpose of the <form> tag in HTML?

What is the purpose of the <meta> tag in HTML?

Which HTML tag is used to create an unordered list?

What is the purpose of the alt attribute in the <img> tag?

Which HTML tag is used to create a line break?

What is the purpose of the <header> tag in HTML?

Which HTML tag is used to create a hyperlink to an email address?

What is the purpose of the <style> tag in HTML?

Which HTML tag is used to create a dropdown menu?

Which HTML tag is used to create a table?

What is the purpose of the <form> tag in HTML?

Which HTML tag is used to create a horizontal rule?

What is the purpose of the <footer> tag in HTML?

Which HTML tag is used to create an ordered list?

What is the purpose of the <head> tag in HTML?

Which HTML tag is used to create a checkbox?

What is the purpose of the <form> tag in HTML?

Which HTML tag is used to create a table?

What is the purpose of the target attribute in the <a> tag?

Which HTML tag is used to create a heading?

What is the purpose of the <textarea> tag in HTML?

Which HTML tag is used to create a horizontal line?

What is the purpose of the <video> tag in HTML?

Which HTML tag is used to create a button?

What is the purpose of the <form> tag in HTML?

Which HTML tag is used to create a hyperlink to another webpage?

What is the purpose of the <article> tag in HTML?

Which HTML tag is used to create a table?

What is the purpose of the <audio> tag in HTML?

Which HTML tag is used to define a section of the page that contains navigation links?

What is the purpose of the <video> tag in HTML?

Which HTML tag is used to define a section of the page that contains contact information?

What is the purpose of the <img> tag in HTML?

Which HTML tag is used to create a list of items with bullets?

What is the purpose of the <label> tag in HTML?

Which HTML tag is used to create a dropdown list?

What is the purpose of the <iframe> tag in HTML?

Which HTML tag is used to create a header for a section of a web page?

What is the purpose of the <blockquote> tag in HTML?

Which HTML tag is used to create a horizontal line on a web page?

Which HTML element is used to define a paragraph?

Which HTML element is used to define a header for a section or article?

Which HTML element is used to define a footer for a section or article?

Which HTML element is used to create a dropdown list?

Which HTML element is used to create a text input field?

Which HTML element is used to create a checkbox?

Which HTML element is used to create a radio button?

Which HTML element is used to create a button?

Which HTML element is used to create an image map?

Which HTML element is used to create a video player?

Which HTML element is used to define a paragraph?

Which HTML element is used to create a hyperlink to an email address?

Which HTML attribute is used to specify an alternative text description for an image?

Which HTML element is used to create a paragraph?

Which HTML element is used to create a button?

Which HTML element is used to create a horizontal rule?

Which HTML attribute is used to specify the width of an image?

Which HTML element is used to create a dropdown list?

Which HTML attribute is used to specify the background color of an element?

Which HTML element is used to create a definition list?

Which HTML attribute is used to specify the alignment of an image?

What is the correct HTML element for adding a line of text?

Which HTML element is used to define a paragraph of text?

What is the correct HTML element for adding a horizontal rule?

Which HTML element is used to add a video to a web page?

What is the correct HTML element for adding a hyperlink to an email address?

Which HTML element is used to define a header for a web page or section?

Which HTML element is used to add a comment to a web page?

Which HTML element is used to define a footer for a web page or section?

Which HTML element is used to add a background image to a web page?

Which HTML element is used to add a tooltip to an element?

Which HTML element is used to create a heading with smaller font size than <h1>?

Which HTML attribute is used to specify the alternate text for an image?

Which HTML element is used to define a paragraph?

Which HTML element is used to create a horizontal line?

Which HTML attribute is used to specify the background color of an element?

Which HTML element is used to create a hyperlink to an email address?

Which HTML element is used to define a definition list?

Which HTML attribute is used to specify the width of an element?

Which HTML element is used to create a dropdown list?

Which HTML attribute is used to specify the target window for a link?

Which HTML element is used to define a paragraph?

Which HTML attribute is used to specify the alternate text for an image?

Which HTML element is used to create a hyperlink to an email address?

Which HTML element is used to create a horizontal line?

Which HTML element is used to create a definition list?

Which HTML element is used to create a dropdown list?

Which HTML element is used to create a checkbox?

Which HTML element is used to create a radio button?

Which HTML element is used to create a video player?

Which HTML element is used to create a header section?

#### What does HTML stand for?

- A. Hyperlinks and Text Markup Language
- B. Hyper Text Markup Language
- C. Home Tool Markup Language

#### D. High Technology Markup Language

Answer: B. Hyper Text Markup Language. Explanation: HTML stands for Hyper Text Markup Language, which is a markup language used for creating web pages and web applications.

#### What is the purpose of HTML?

- A. To create web pages and web applications
- B. To design graphics and animations
- C. To create database-driven websites
- D. To write programming code

Answer: A. To create web pages and web applications.

Explanation: HTML is a markup language used for creating web pages and web applications. It provides a structure and content for web pages that can be displayed in web browsers.

## Which tag is used to create a hyperlink in HTML?

- A. <a>
- B. <link>
- C. <img>

#### D. <head>

Answer: A. <a>. Explanation: The <a> tag is used to create a hyperlink in HTML. The href attribute is used to specify the URL of the page that the link should point to.

# Which HTML tag is used to create a paragraph?

- A.
- B. <br>
- C. <hr>>
- D. <div>

Answer: A. . Explanation: The tag is used to create a paragraph in HTML. It is a block-level element that starts a new line and adds space before and after the content.

#### Which HTML tag is used to create a heading?

- A. <h1> to <h6>
- B. <head>
- C. <header>
- D. <section>

Answer: A. <h1> to <h6>. Explanation: The <h1> to <h6> tags are used to create headings in HTML. The <h1> tag is used for the main heading, while the <h2> to <h6> tags are used for subheadings.

# Which HTML attribute is used to specify alternative text for an image?

- A. alt
- B. src
- C. title
- D. href

Answer: A. alt. Explanation: The alt attribute is used to specify alternative text for an image in HTML. This text is displayed if the image cannot be loaded or if the user is using a screen reader.

#### Which HTML tag is used to create a table?

- A.
- B.
- C. >
- D. >

8

Answer: A. . Explanation: The tag is used to create a table in HTML. The 
 trow, while the and tags are used to create table cells.

Which HTML tag is used to create a list with bullets?

- A.
- B. < 0 !>
- C. <|i>
- D. <dl>

Answer: A. . Explanation: The tag is used to create an unordered list in HTML, which is a list with bullets. The tag is used to create an ordered list with numbers, while the tag is used to create list items.

Which HTML tag is used to define a section of a web page?

- A. <div>
- B. <article>

C. <section>

D. <aside>

Answer: C. <section>. Explanation: The <section> tag is used to define a section of a web page in HTML. It is used to group related content together and provide a semantic structure to the page.

Which of the following tags is used to define a paragraph?

a.

b. <h1>

c. <a>

d. <img>

Answer: a.

Explanation: The tag is used to define a paragraph in HTML.

What is the correct HTML syntax for creating a hyperlink?

a. <a href="http://www.example.com">Example</a>

- b. <a link="http://www.example.com">Example</a>
- c. <a url="http://www.example.com">Example</a>
- d. <a src="http://www.example.com">Example</a>

Answer: a. <a href="http://www.example.com">Example</a> Explanation: The <a> tag is used to create a hyperlink in HTML, and the "href" attribute is used to specify the URL of the link.

Which of the following tags is used to create a table in HTML?

- a.
- b. <form>
- c. <div>
- d. <header>

Answer: a.

Explanation: The tag is used to create a table in HTML.

Which of the following tags is used to create a list in HTML?

a.

- b. <div>
- c.
- d. <h1>

Answer: c.

Explanation: The tag is used to create an unordered list in

HTML.

Which of the following tags is used to add an image to an HTML page?

- a. <img>
- b. <a>
- c. <h1>
- d.

Answer: a. <img>

Explanation: The <img> tag is used to add an image to an HTML

page.

Which of the following tags is used to create a heading in HTML?

- a.
- b. <h1>
- c. <img>
- d.

Answer: b. <h1>

Explanation: The <h1> tag is used to create a top-level heading

in HTML.

What is the correct HTML syntax for creating a line break?

- a. <br>
- b. <lb>
- c. <break>
- d. <line>

Answer: a. <br>

Explanation: The <br/>
tag is used to create a line break in HTML.

Which of the following tags is used to define a form in HTML?

- a.
- b. <form>
- c. <h1>
- d.

Answer: b. <form>

Explanation: The <form> tag is used to define a form in HTML.

Which of the following tags is used to define a text input field in HTML?

- a. <input>
- b. <text>
- c. <textfield>
- d. <textbox>

Answer: a. <input>

Explanation: The <input> tag is used to define a text input field

in HTML.

14

What is the purpose of the <head> tag in

HTML?

A) To define the content that is displayed on the page

B) To define the main heading of the page

C) To define the title and other metadata of the page

D) To define the footer of the page

Answer: C) To define the title and other metadata of the page

Explanation: The <head> tag is used to define the title and other

metadata of an HTML document, such as keywords, descriptions,

and authorship information. This information is not displayed on

the page itself but is important for search engines and other web

applications.

Which HTML tag is used to create a hyperlink?

A) <link>

B) <a>

C) <imq>

D) <h1>

Answer: B) <a>

Explanation: The <a> tag is used to create a hyperlink in HTML.

The href attribute is used to specify the URL of the page or resource that the link points to.

### What is the purpose of the <img> tag in HTML?

- A) To create a hyperlink
- B) To display an image on the page
- C) To define a table in HTML
- D) To add a video to the page

Answer: B) To display an image on the page Explanation: The <img> tag is used to display images on a web page. The src attribute is used to specify the URL of the image file.

### Which HTML tag is used to create a numbered list?

- A)
- B)
- C)

D) <dl>

Answer: B)

Explanation: The tag is used to create a numbered list in

HTML. The tag is used to define each item in the list.

### What is the purpose of the <div> tag in HTML?

- A) To create a hyperlink
- B) To display an image on the page
- C) To define a section of the page
- D) To add a video to the page

Answer: C) To define a section of the page

Explanation: The <div> tag is used to define a section or division of an HTML document. It is often used to group together related elements or to apply CSS styles to a specific area of the page.

#### Which HTML tag is used to create a table?

- A)
- B)
- C)

D) >

Answer: A)

Explanation: The tag is used to create a table in HTML.

The tag is used to define each row in the table, and the
 and tags are used to define the cells within each row.

### What is the purpose of the <form> tag in HTML?

- A) To create a link to an external page
- B) To create a table on the page
- C) To create a form for user input
- D) To create a list of options for user selection

Answer: C) To create a form for user input

Explanation: The <form> tag is used to create a form on an HTML page for user input, such as a search box or a contact form. The action attribute is used to specify the URL of the page that will process the form data.

What is the purpose of the <meta> tag in

HTML?

A) To define the main heading of the page

B) To define the content that is displayed on the page

C) To define the title and other metadata of the page

D) To define the footer of the page

Answer: C) To define the title and other metadata of the page

Explanation: The <meta> tag is used to define metadata, such as

keywords and descriptions, about an HTML document. It is also

used to define character encoding, viewport settings, and other

information that is not displayed on the page.

Which HTML tag is used to create an

unordered list?

A)

B)

C) >

D) <dl>

Answer: A)

Explanation: The tag is used to create an unordered list in HTML. The tag is used to define each item in the list.

# What is the purpose of the alt attribute in the <img> tag?

- A) To specify the URL of the image file
- B) To add a caption to the image
- C) To define the size of the image
- D) To provide alternative text for users who cannot see the image

Answer: D) To provide alternative text for users who cannot see the image

Explanation: The alt attribute is used to provide alternative text for an image in case it cannot be displayed. This is important for users who are visually impaired or who have slow internet connections.

#### Which HTML tag is used to create a line break?

- A) <br>
- B)

- C) <hr>
- D) <em>

Answer: A) <br>

Explanation: The <br/>
tag is used to create a line break in HTML.

It is often used to separate paragraphs or to create space

between different elements on a page.

### What is the purpose of the <header> tag in HTML?

- A) To define the main heading of the page
- B) To define the footer of the page
- C) To define the content that is displayed on the page
- D) To define the introductory content at the top of a page

Answer: D) To define the introductory content at the top of a page

Explanation: The <header> tag is used to define the introductory content at the top of a web page, such as a logo, navigation menu, or a heading.

## Which HTML tag is used to create a hyperlink to an email address?

- A) <a>
- B) <email>
- C) <mail>
- D) <link>

Answer: A) <a>

Explanation: The <a> tag is used to create a hyperlink in HTML, including links to email addresses. The href attribute is used to specify the email address.

### What is the purpose of the <style> tag in HTML?

- A) To define the style of a web page using CSS
- B) To define the content that is displayed on the page
- C) To define the title and other metadata of the page
- D) To define the footer of the page

Answer: A) To define the style of a web page using CSS

Explanation: The <style> tag is used to define the style of an HTML document using CSS. It can be used to set font styles, colors, layout, and other visual aspects of a web page.

### Which HTML tag is used to create a dropdown menu?

- A)
- B) >
- C) <select>
- D) < option >

Answer: C) <select>

Explanation: The <select> tag is used to create a dropdown menu in HTML. The <option> tag is used to define each item in the menu

#### Which HTML tag is used to create a table?

- A)
- B)
- C)
- D) >

Answer: A)

Explanation: The tag is used to create a table in HTML. It is typically followed by the tag to define each row, and the or tag to define each cell within the row.

### What is the purpose of the <form> tag in HTML?

- A) To create a hyperlink to another page
- B) To define the content that is displayed on the page
- C) To create a form for user input
- D) To define the style of a web page using CSS

Answer: C) To create a form for user input Explanation: The <form> tag is used to create a form in HTML, allowing users to input data such as text, numbers, and checkboxes. The form data can be submitted to a server using the method attribute.

#### Which HTML tag is used to create a horizontal rule?

- A) <hr>
- B) <br>

- C)
- D) <div>

Answer: A) <hr>

Explanation: The <hr> tag is used to create a horizontal rule in HTML, which can be used to visually separate sections of a web page.

## What is the purpose of the <footer> tag in HTML?

- A) To define the main heading of the page
- B) To define the introductory content at the top of a page
- C) To define the content that is displayed on the page
- D) To define the footer of the page

Answer: D) To define the footer of the page

Explanation: The <footer> tag is used to define the footer of a web page, typically containing copyright information, links to related pages, or other additional content.

### Which HTML tag is used to create an ordered list?

- A)
- B)
- C)
- D) <dl>

Answer: B)

Explanation: The tag is used to create an ordered list in HTML, where each item is numbered. The tag is used to define each item in the list.

### What is the purpose of the <head> tag in HTML?

- A) To define the main heading of the page
- B) To define the content that is displayed on the page
- C) To define the title and other metadata of the page
- D) To define the introductory content at the top of a page

Answer: C) To define the title and other metadata of the page Explanation: The <head> tag is used to define the title and other metadata of an HTML document, such as keywords, description, and character encoding. It is not displayed on the web page.

#### Which HTML tag is used to create a checkbox?

- A) <input type="text">
- B) <input type="password">
- C) <input type="checkbox">
- D) <input type="radio">

Answer: C) <input type="checkbox">

Explanation: The <input type="checkbox"> tag is used to create a checkbox in HTML, which can be used to allow users to select one or more options from a list.

## What is the purpose of the <form> tag in HTML?

- A) To define a section of a web page
- B) To create a hyperlink to another page
- C) To define a form for user input
- D) To define a table of data

Answer: C) To define a form for user input

27

Explanation: The <form> tag is used to define a form for user input, such as a search box or a registration form. It contains input elements such as text boxes, checkboxes, and radio buttons.

#### Which HTML tag is used to create a table?

- A)
- B)
- C)
- D) >

Answer: A)

Explanation: The tag is used to create a table in HTML.

The tag is used to define each row in the table, while the
 tag is used to define each cell in the table. The tag is
used to define header cells in the table.

# What is the purpose of the target attribute in the <a> tag?

- A) To specify the URL of the link
- B) To add a caption to the link
- C) To define the size of the link

D) To specify where the linked document should be displayed

Answer: D) To specify where the linked document should be displayed

Explanation: The target attribute is used to specify where the linked document should be displayed, such as in a new window or in the same window as the link.

#### Which HTML tag is used to create a heading?

- A) <h1>
- B) <h2>
- C) < h3 >
- D) <h4>

Answer: A) <h1>

Explanation: The <h1> tag is used to create a main heading in

HTML. The <h2> tag is used for subheadings, and so on.

## What is the purpose of the <textarea> tag in HTML?

- A) To create a text box for user input
- B) To display a video on a web page

- C) To define a section of a web page
- D) To create a button for user input

Answer: A) To create a text box for user input

Explanation: The <textarea> tag is used to create a large text

box for user input, such as for comments or messages.

### Which HTML tag is used to create a horizontal line?

- A) <br>
- B) < hr>
- C)

page.

D) <em>

Answer: B) <hr>

Explanation: The <hr> tag is used to create a horizontal line in HTML. It is often used to separate different sections of a web

### What is the purpose of the <video> tag in HTML?

- A) To create a section of a web page
- B) To define a table of data
- C) To display a video on a web page
- D) To create a hyperlink to another page

Answer: C) To display a video on a web page

Explanation: The <video> tag is used to embed a video on a web page. It can include attributes such as width, height, and autoplay.

#### Which HTML tag is used to create a button?

- A) <input>
- B) <button>
- C) <form>
- D) <select>

Answer: B) <button>

Explanation: The <button> tag is used to create a button in HTML. It can be used for user input, such as for submitting a form or triggering an action.

What is the purpose of the <form> tag in HTML?

A) To create a table on a web page

B) To create a hyperlink to another page

C) To create a form for user input

D) To define the header of the page

Answer: C) To create a form for user input

Explanation: The <form> tag is used to create a form on an

HTML page that allows users to input data. This data can then be

submitted to a server for processing.

Which HTML tag is used to create a hyperlink to another webpage?

A) <link>

B) <a>

C) <href>

D) <url>

Answer: B) <a>

Explanation: The <a> tag is used to create a hyperlink in HTML.

The href attribute is used to specify the URL of the webpage

being linked to.

### What is the purpose of the <article> tag in HTML?

- A) To define a section of the page that contains related content
- B) To define the main heading of the page
- C) To define the footer of the page
- D) To define the introductory content at the top of a page

Answer: A) To define a section of the page that contains related content

Explanation: The <article> tag is used to define a section of an HTML page that contains related content, such as a blog post, news article, or product description.

#### Which HTML tag is used to create a table?

- A)
- B)
- C)
- D) >

Answer: A)

Explanation: The tag is used to create a table in HTML.

The tag is used to define each row in the table, while the
 and tags are used to define each cell in the table.

### What is the purpose of the <audio> tag in HTML?

- A) To create a hyperlink to an audio file
- B) To embed an audio file in an HTML page
- C) To create a dropdown menu
- D) To create a table

Answer: B) To embed an audio file in an HTML page Explanation: The <audio> tag is used to embed an audio file, such as an MP3 or WAV file, in an HTML page. The source attribute is used to specify the URL of the audio file.

Which HTML tag is used to define a section of the page that contains navigation links?

A) <nav>

- B) < section >
- C) <article>
- D) <header>

Answer: A) <nav>

Explanation: The <nav> tag is used to define a section of an HTML page that contains navigation links, such as a menu or a list of links to other pages on the website.

### What is the purpose of the <video> tag in HTML?

- A) To create a hyperlink to a video file
- B) To embed a video file in an HTML page
- C) To create a dropdown menu
- D) To create a table

Answer: B) To embed a video file in an HTML page Explanation: The <video> tag is used to embed a video file, such as an MP4 or MOV file, in an HTML page. The source attribute is used to specify the URL of the video file.

Which HTML tag is used to define a section of the page that contains contact information?

- A) <address>
- B) < section >
- C) <article>
- D) <header>

Answer: A) <address>

Explanation: The <address> tag is used to define a section of an HTML page that contains contact information, such as a physical address, email address, or phone number

### What is the purpose of the <img> tag in HTML?

- A) To create a hyperlink to another page
- B) To create a form for user input
- C) To display an image on a web page
- D) To define the header of the page

Answer: C) To display an image on a web page

Explanation: The <img> tag is used to display an image on an HTML page. The src attribute is used to specify the URL of the image.

Which HTML tag is used to create a list of items with bullets?

- A)
- B) < 0!>
- C) >
- D) <dl>

Answer: A)

Explanation: The tag is used to create an unordered list of items with bullets. Each item in the list is defined with the tag.

### What is the purpose of the <label> tag in HTML?

- A) To create a table on a web page
- B) To create a hyperlink to another page
- C) To define a label for an input element

#### D) To define the header of the page

Answer: C) To define a label for an input element Explanation: The <label> tag is used to define a label for an input element, such as a text box or radio button, in an HTML form. The for attribute is used to specify which input element the label is associated with.

## Which HTML tag is used to create a dropdown list?

- A) <input>
- B) <select>
- C) <option>
- D) <textarea>

Answer: B) <select>

Explanation: The <select> tag is used to create a dropdown list in an HTML form. Each option in the list is defined with the <option> tag.

38

What is the purpose of the <iframe> tag in

HTML?

A) To display an image on a web page

B) To embed another web page within an HTML page

C) To create a form for user input

D) To define the header of the page

Answer: B) To embed another web page within an HTML page

Explanation: The <iframe> tag is used to embed another web

page within an HTML page. The src attribute is used to specify the

URL of the web page to be embedded.

Which HTML tag is used to create a header for

a section of a web page?

A) <h1>

B)

C) <div>

D) <span>

Answer: A) <h1>

Explanation: The <h1> tag is used to create a header for a section of an HTML page. There are six header tags in HTML, ranging from <h1> (largest) to <h6> (smallest).

### What is the purpose of the <blockquote> tag in HTML?

- A) To define a block of code on a web page
- B) To create a hyperlink to another page
- C) To define a long quotation on a web page
- D) To create a form for user input

Answer: C) To define a long quotation on a web page Explanation: The <blockquote> tag is used to define a long quotation on an HTML page. The cite attribute can be used to specify the source of the quotation.

# Which HTML tag is used to create a horizontal line on a web page?

- A) <hr>
- B) <br>
- C) <div>

D) <span>

Answer: A) <hr>

Explanation: The <hr>> tag is used to create a horizontal line on an HTML page. This is often used to separate sections of the

# Which HTML element is used to define a paragraph?

A.

page.

B. <para>

C. <paragraph>

D. <pg>

Answer: A

Explanation: The <p> element is used to define a paragraph in

HTML.

## Which HTML element is used to define a header for a section or article?

A. <header>

- B. < section-header >
- C. <article-header>
- D. <head>

Answer: A

Explanation: The <header> element is used to define a header

for a section or article in HTML.

## Which HTML element is used to define a footer for a section or article?

- A. <footer>
- B. <section-footer>
- C. <article-footer>
- D. <foot>

Answer: A

Explanation: The <footer> element is used to define a footer for

a section or article in HTML.

# Which HTML element is used to create a dropdown list?

- A. <select>
- B. <dropdown>
- C. <list>
- D. <menu>

Answer: A

Explanation: The <select> element is used to create a dropdown

list in HTML.

# Which HTML element is used to create a text input field?

- A. <input type="text">
- B. <input type="input">
- C. <input type="textbox">
- D. <input type="field">

Answer: A

Explanation: The <input type="text"> element is used to create a text input field in HTML.

## Which HTML element is used to create a checkbox?

- A. <input type="checkbox">
- B. <input type="check">
- C. <input type="box">
- D. <input type="toggle">

Answer: A

Explanation: The <input type="checkbox"> element is used to create a checkbox in HTML.

### Which HTML element is used to create a radio button?

- A. <input type="radio">
- B. <input type="button">
- C. <input type="choice">
- D. <input type="select">

Answer: A

Explanation: The <input type="radio"> element is used to create a radio button in HTML.

#### Which HTML element is used to create a button?

- A. <button>
- B. <input type="button">
- C. <input type="submit">
- D. <input type="reset">

Answer: A

Explanation: The <button> element is used to create a button in

HTML.

# Which HTML element is used to create an image map?

- A. <map>
- B. <imagemap>
- C. <area>
- D. <imgmap>

Answer: A

Explanation: The <map> element is used to create an image map in HTML. The image map is made up of clickable areas defined with the <area> element.

# Which HTML element is used to create a video player?

- A. <video>
- B. <player>
- C. <mediaplayer>
- D. <movie>

Answer: A

Explanation: The <video> element is used to create a video

player in HTML.

# Which HTML element is used to define a paragraph?

- A.
- B. <par>
- C. <pg>
- D. <para>

Answer: A

Explanation: The element is used to define a paragraph in HTML. The text inside the element is treated as a separate block of content.

Which HTML element is used to create a hyperlink to an email address?

- A. <mail>
- B. <email>
- C. <link>
- D. <a>

Answer: D

Explanation: The <a> element is used to create hyperlinks, including links to email addresses using the "mailto" protocol.

Which HTML attribute is used to specify an alternative text description for an image?

- A. alt
- B. src
- C. title
- D. href

Answer: A

Explanation: The "alt" attribute is used to specify an alternative text description for an image, which is displayed if the image cannot be loaded or if the user is using assistive technology.

# Which HTML element is used to create a paragraph?

- A.
- B. <br>
- C. <div>
- D. <span>

Answer: A

Explanation: The element is used to create a paragraph in

HTML.

## Which HTML element is used to create a button?

- A. <button>
- B. <input>

C. <a>

D. <submit>

Answer: A

Explanation: The <button> element is used to create a button in HTML, which can be used to trigger JavaScript functions or submit a form.

## Which HTML element is used to create a horizontal rule?

A. <hr>>

B. <line>

C. <rule>

D. <divider>

Answer: A

Explanation: The <hr> element is used to create a horizontal rule, which is a line that separates content in an HTML document.

# Which HTML attribute is used to specify the width of an image?

- A. width
- B. size
- C. length
- D. dimension

Answer: A

Explanation: The "width" attribute is used to specify the width of an image in pixels or as a percentage of the width of the parent element.

# Which HTML element is used to create a dropdown list?

- A. <select>
- B. <option>
- C. <input>
- D. <menu>

Answer: A

Explanation: The <select> element is used to create a dropdown list in HTML, which allows the user to select one option from a list of options defined with <option> elements.

# Which HTML attribute is used to specify the background color of an element?

- A. bgcolor
- B. background-color
- C. color
- D. style

Answer: B

Explanation: The "background-color" attribute is used to specify the background color of an HTML element.

## Which HTML element is used to create a definition list?

- A.
- B.
- C. <dl>
- D. <dt>

Answer: C

Explanation: The <dl> element is used to create a definition list in HTML, which consists of a list of terms (<dt>) and their definitions (<dd>).

# Which HTML attribute is used to specify the alignment of an image?

- A. align
- B. center
- C. position
- D. float

Answer: A

Explanation: The "align" attribute is used to specify the alignment of an image in HTML, with values such as "left", "right", and "center".

## What is the correct HTML element for adding a line of text?

- A.
- B. <h1>
- C. <span>

D. <br>

Answer: C

Explanation: The <span> element is used to add a line of text in HTML. It is an inline element and can be used to apply styling to small pieces of text within larger elements.

Which HTML element is used to define a paragraph of text?

- A.
- B. <div>
- C. <span>
- D. <article>

Answer: A

Explanation: The element is used to define a paragraph of text in HTML. It is a block-level element and is used to separate blocks of content.

## What is the correct HTML element for adding a horizontal rule?

- A. <hr>>
- B. <br>
- C. <line>
- D. <rule>

#### Answer: A

Explanation: The <hr> element is used to add a horizontal rule in HTML. It is a self-closing tag and does not require a closing tag.

# Which HTML element is used to add a video to a web page?

- A. <video>
- B. <movie>
- C. <media>
- D. <play>

#### Answer: A

Explanation: The <video> element is used to add a video to a web page in HTML. The "src" attribute is used to specify the URL of the video.

What is the correct HTML element for adding a hyperlink to an email address?

- A. <mail>
- B. <email>
- C. <a>
- D. <link>

Answer: C

Explanation: The <a> element is used to add a hyperlink in HTML. To create a hyperlink to an email address, the "href" attribute should be set to "mailto:emailaddress".

Which HTML element is used to define a header for a web page or section?

- A. <head>
- B. <header>
- C. <title>
- D. <h1>

Answer: B

Explanation: The <header> element is used to define a header for a web page or section in HTML. It can contain headings, logos, navigation menus, and other elements.

Which HTML element is used to add a comment to a web page?

A. <!-- -->

B. /\* \*/

C. //

D. <comment>

Answer: A

Explanation: The <!-- --> syntax is used to add a comment to a web page in HTML. Comments are used to provide notes and reminders for developers and are not displayed in the browser.

Which HTML element is used to define a footer for a web page or section?

A. <footer>

B. <end>

C. <bottom>

D. <section>

Answer: A

Explanation: The <footer> element is used to define a footer for a web page or section in HTML. It can contain copyright information, contact details, and other elements.

Which HTML element is used to add a background image to a web page?

A. <img>

B. <background>

C. <style>

D. <body>

Answer: D

Explanation: The <body> element is used to define the content of a web page in HTML. The "background" attribute can be used to add a background image to the body of the page.

Which HTML element is used to add a tooltip to an element?

- A. <tooltip>
- B. <title>
- C. <hint>
- D. <info>

Answer: B

Explanation: The <title> element is used to add a tooltip to an element in HTML. When the user hovers over the element, the tooltip will be displayed.

Which HTML element is used to create a heading with smaller font size than <h1>?

- A. <h2>
- B. <h3>
- C. <h4>
- D. <h5>

Answer: D

Explanation: <h5> is the HTML element used to create a heading with a smaller font size than <h1>. It is smaller than <h4> and larger than <h6>.

Which HTML attribute is used to specify the alternate text for an image?

- A. alt
- B. title
- C. src
- D. href

Answer: A

Explanation: The "alt" attribute is used to specify the alternate text for an image. This text is displayed if the image fails to load or if the user is visually impaired and uses a screen reader.

Which HTML element is used to define a paragraph?

- A.
- B. <para>
- C. <text>

D. <pg>

Answer: A

Explanation: The element is used to define a paragraph in HTML. It is used to group together a block of text that forms a logical unit.

## Which HTML element is used to create a horizontal line?

- A. <hr>>
- B. <line>
- C. <br>
- D. <hrz>

Answer: A

Explanation: The <hr> element is used to create a horizontal line in HTML. It is a self-closing tag and does not require a closing tag.

Which HTML attribute is used to specify the background color of an element?

- A. bgcolor
- B. background
- C. color
- D. style

Answer: A

Explanation: The "bgcolor" attribute is used to specify the background color of an element in HTML. However, this attribute is deprecated in HTML5 and should be avoided in favor of CSS.

Which HTML element is used to create a hyperlink to an email address?

- A. <a>
- B. <link>
- C. <mail>
- D. <email>

Answer: A

Explanation: The <a> element is used to create a hyperlink to an email address in HTML. The "href" attribute should be set to "mailto:emailaddress".

Which HTML element is used to define a definition list?

- A. <dl>
- B.
- C.
- D. <dt>

Answer: A

Explanation: The <dl> element is used to define a definition list in HTML. The list consists of a series of terms (<dt>) and their definitions (<dd>).

Which HTML attribute is used to specify the width of an element?

- A. width
- B. size
- C. length

D. style

Answer: A

Explanation: The "width" attribute is used to specify the width of an element in HTML. This attribute can be used on many different elements, such as tables, images, and input elements.

# Which HTML element is used to create a dropdown list?

- A. <select>
- B. <input>
- C. <option>
- D. <menu>

Answer: A

Explanation: The <select> element is used to create a dropdown list in HTML. The options for the list are defined with the <option> element.

# Which HTML attribute is used to specify the target window for a link?

- A. target
- B. window
- C. link
- D. href

Answer: A

Explanation: The "target" attribute is used to specify the target window for a link in HTML. The value "\_blank" is used to open the link in a new window or tab.

# Which HTML element is used to define a paragraph?

- A.
- B. <para>
- C. <text>
- D. <pg>

Answer: A

Explanation: The element is used to define a paragraph in HTML. It is a block-level element and can contain other inline elements.

Which HTML attribute is used to specify the alternate text for an image?

- A. alt
- B. src
- C. href
- D. title

Answer: A

Explanation: The "alt" attribute is used to specify the alternate text for an image in HTML. This text is displayed when the image cannot be loaded or when a user is using a screen reader.

Which HTML element is used to create a hyperlink to an email address?

- A. <a href="mailto:">
- B. <a href="http:">
- C. <a href="ftp:">

D. <a href="tel:">

Answer: A

Explanation: The <a href="mailto:"> element is used to create a hyperlink to an email address in HTML. The email address is specified in the "href" attribute.

### Which HTML element is used to create a horizontal line?

- A. <hr>>
- B. <line>
- C. <hline>
- D. <horizontal>

Answer: A

Explanation: The <hr> element is used to create a horizontal line in HTML. It is a self-closing tag and does not require a closing tag.

## Which HTML element is used to create a definition list?

- A. <dl>
- B.
- C. < 0 !>
- D. <dt>

#### Answer: A

Explanation: The <dl> element is used to create a definition list in HTML. Each item in the list is defined with the <dt> element for the term and the <dd> element for the definition.

# Which HTML element is used to create a dropdown list?

- A. <select>
- B. <option>
- C. <input>
- D. <dropdown>

Answer: A

Explanation: The <select> element is used to create a dropdown list in HTML. Each option in the list is defined with the <option> element.

### Which HTML element is used to create a checkbox?

- A. <input type="checkbox">
- B. <input type="radio">
- C. <input type="text">
- D. <input type="submit">

#### Answer: A

Explanation: The <input type="checkbox"> element is used to create a checkbox in HTML. It allows users to select one or more options from a list.

### Which HTML element is used to create a radio button?

- A. <input type="radio">
- B. <input type="checkbox">
- C. <input type="text">

D. <input type="submit">

Answer: A

Explanation: The <input type="radio"> element is used to create a radio button in HTML. It allows users to select only one option from a list.

# Which HTML element is used to create a video player?

- A. <video>
- B. <audio>
- C. <media>
- D. <player>

Answer: A

Explanation: The <video> element is used to create a video player in HTML. The "src" attribute is used to specify the URL of the video.

## Which HTML element is used to create a header section?

- A. <header>
- B. <head>
- C. <h>>
- D. <section>

#### Answer: A

Explanation: The <header> element is used to create a header section in HTML. It is typically used to contain a logo, navigation menu, or other introductory content at the top of a page.